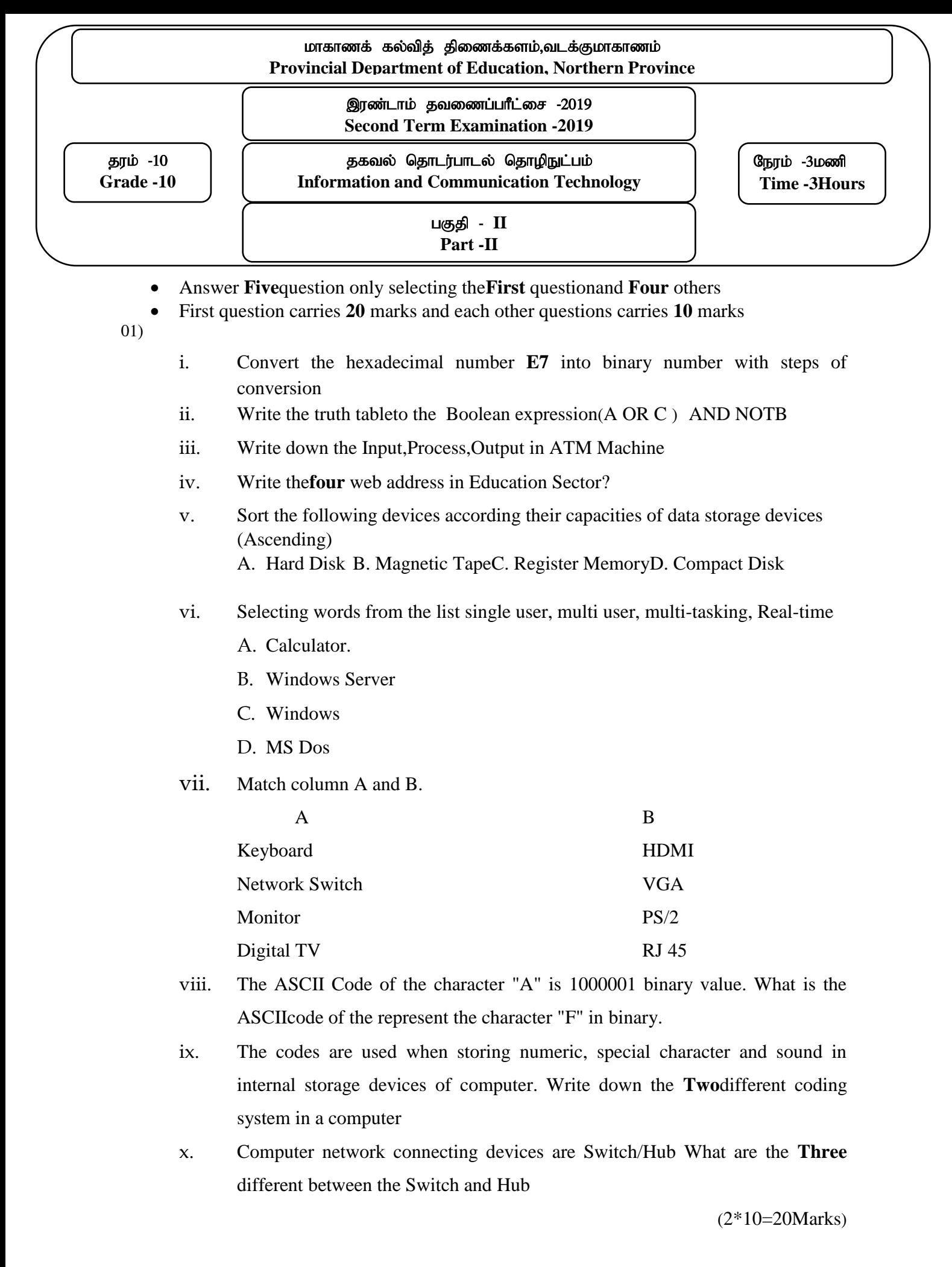

- i. Short out the devices according the headings **Input Device, Output Device** Joy Stick,Light pen,plotter, Multimedia,Barcode Reader,Printer
- ii. Write the types of classification of secondary storage with examples
- iii. Write the **Two** different between the Impact Printer ,Non-ImpactPrinter
- iv. Draw the Topologies for the following and mention one of their feature
	- A. Star Topology
	- B. Mesh Topology

 $(2+3+2+3) = 10$  Marks)

## 03)

02)

- i. Write the Basic Components of System?
- ii. Write 4 characteristics of information?
- iii. Whatismeant by E- Government? Write down the **four**e-government Services?
- iv. What are the **four** services provided by Leaning Management Systemfor the School Management?
- v. What is meant by Telemedicine?

$$
(2+2+2+2+2=10 \text{ Marks})
$$

 $(04)$ 

- i. Convert in to a decimal number with steps of the conversion 01. 101010, 02.  $404<sub>8</sub>$  03.CO1<sub>16</sub>
- ii. Consider the number "1002x"where"x" is Base of the number system. Whatis the number system(s) in can the number "1002x"?
- iii. Convert in to a binary numberwith steps of the conversion

01.  $55_{10}$  02.  $77_{8}$  03.  $\text{EF}_{16}$ 

 $(4.5+1+4.5) = 10$  Marks)

- i. Write the truth tableto the Boolean expression
	- i.  $(A.B) + B$
	- ii.  $(A+B)(A.C)$
- ii. Write the Boolean expression for Logic circuits

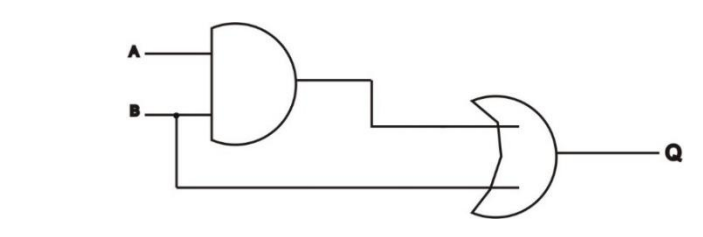

ii.

i.

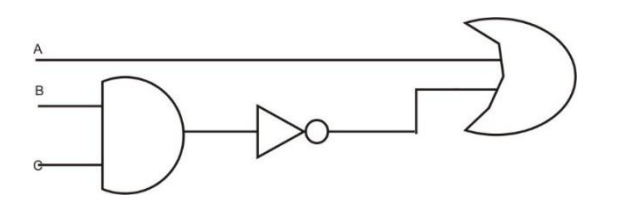

iii. Draw the logic gate circuit for following expression  $(\overline{A.B}) + B$ 

 $(4+4+2=10$  Marks)

06)

- i. What is meant by Operating system? write **3** examples
- ii. Software is a set of instruction given to the computer. What are the type of software write one example for that
- iii. The interface to need interact with the computer. Write down the interface provided by the Operating system
- iv. The process of dividing an individual drive in to multiple logical drives is called disk partitioning. Write down **Three** reason need the disk partitioning

$$
(3+3+2+2=10 \text{ Marks})
$$

1

07) Use the following figure to answer the question below

The Internet has revolutionized the *computer and communications* world like nothing before. The invention of the telegraph, telephone, radio, and computer set the stage for this unprecedented integration of capabilities. The Internet is at once a world-wide

3

Select the numbers following toolbar

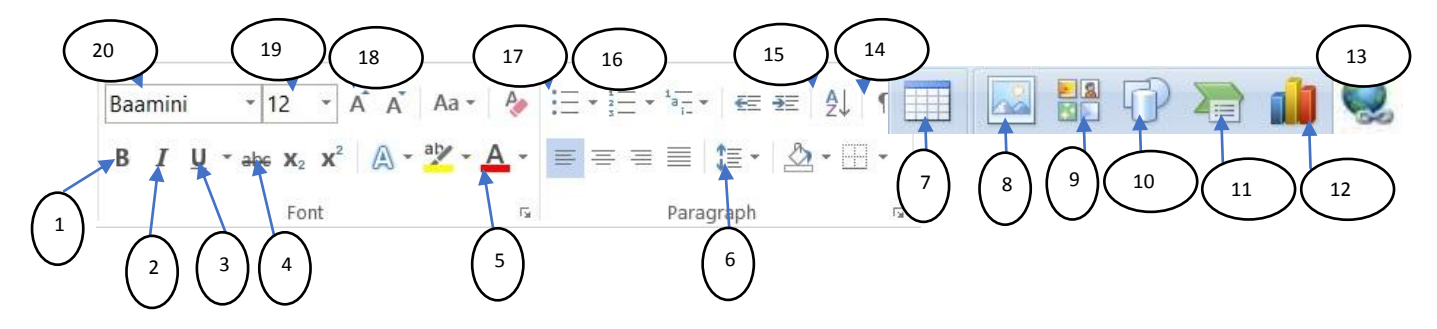

i. What is the number that can be used to create the text (shown as 1) ii. What is the number that can be used to create the text (shown as 2) iii. What is the number that can be used to create the text (shown as 3) iv. What is the number that can be used to create the text (shown as 4) v. What is the number that can be used to increase the font size (shown as 5) vi. What is the number that can be used to change the font style (shown as 6) vii.What is the number that can be used to insert the Picturein documents viii. What is the number that can be used to insert the Hyperlink ix. What is the number that can be used to change the font colorin a documents x. What is the number that can be used to insert the bullets in a documents

 $(10 * 1 = 10$  Marks)